## Fe de erratas

## (Incluir el código subrayado)

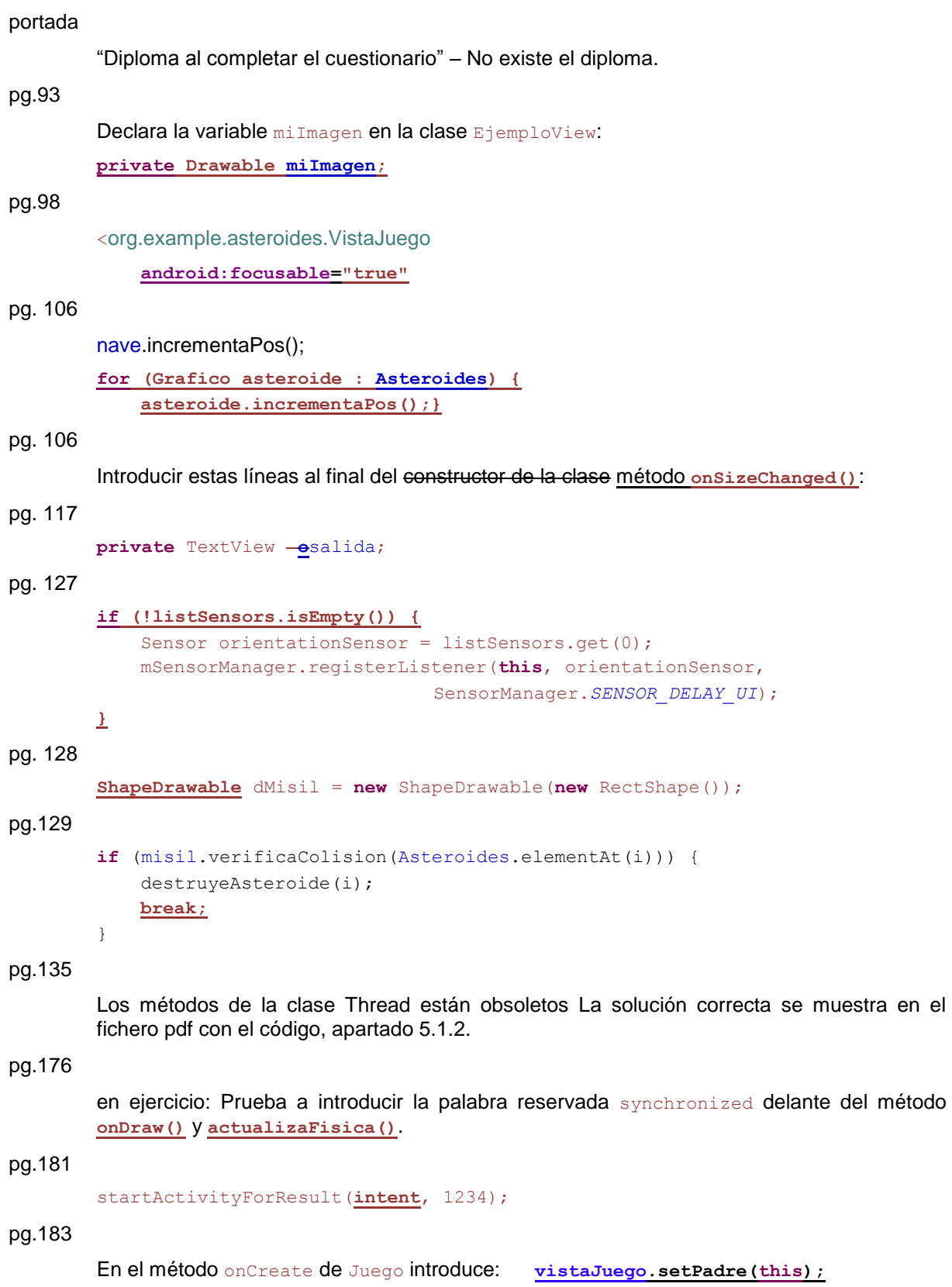